## 500 Jahre **Täuferbewegung**

## **Vom 16. Jahrhundert** bis in die Gegenwart

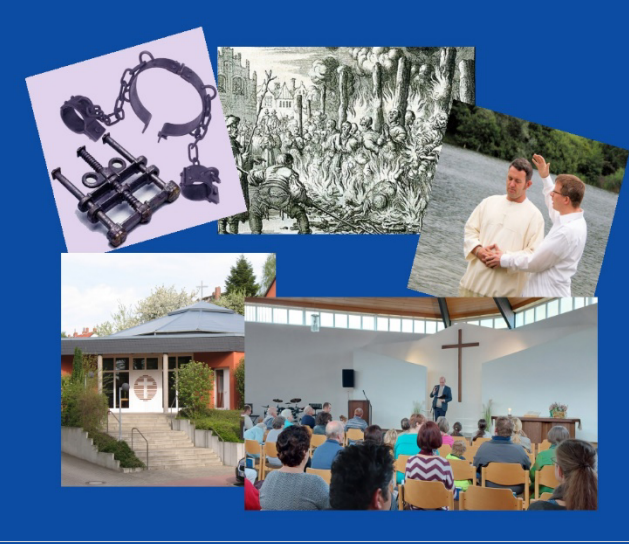

500 Jahre **Täuferbewegung** 

**Vom 16. Jahrhundert** bis in die Gegenwart

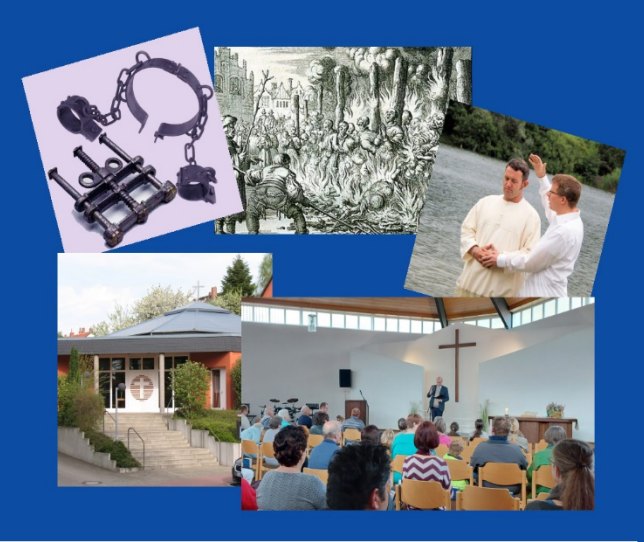

*Textfeld für eigenen Eintrag Textfeld für eigenen Eintrag Textfeld für eigenen Eintrag*

500 Jahre **Täuferbewegung** 

**Vom 16. Jahrhundert** bis in die Gegenwart

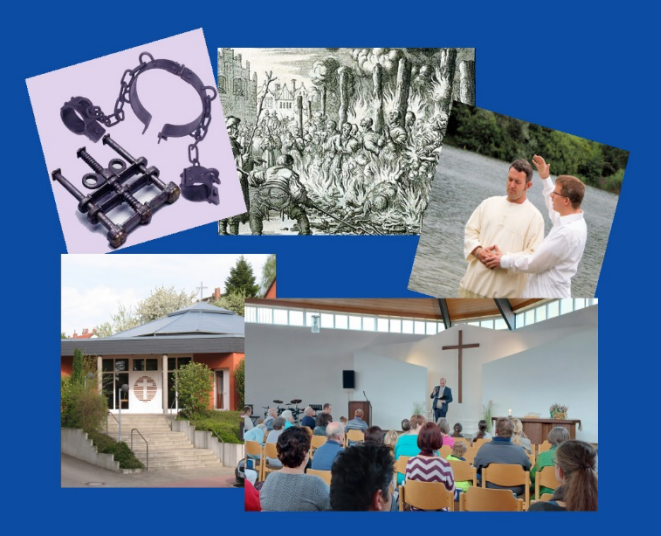

Die Ausstellung erinnert an die reformatorische Täuferbewegung. Viele Christen und Christinnen wollten als mündige Menschen gemeinsam und konsequent ein an biblischen Maßstäben ausgerichtetes Leben führen. Diese Bewegung war Teil des reformatorischen Aufbruchs zu Beginn des 16. Jahrhunderts. Ausgehend von Zürich entstanden mehrere Zentren in der Schweiz, in Mittel- und Oberdeutschland und in Niederdeutschland. Diese Erneuerungsbewegungen waren theologisch unterschiedlich geprägt. Allen gemeinsam war jedoch die Praxis der Gläubigentaufe und der Wunsch nach konsequenter Reform der Kirche über die Bestrebungen Luthers und Zwinglis hinaus. Daraus ergaben sich neue Formen gemeinschaftlichen Lebens als christliche Gemeinden.

Mit ihrem Streben nach Glaubensfreiheit sprachen sie den Obrigkeiten das Recht ab, über den Glauben ihrer Untertanen bestimmen zu können. Wegen der Forderung nach einer Trennung von Staat und Kirche wurden ihre sie nicht nur als Ketzer, sondern auch als Aufrührer und Unruhestifer sowohl von katholischer als auch von protestantischer Seite verfolgt, gefoltert und getötet.

Die Ausstellung zeigt eine Präsentation der 500iährigen Geschichte der Täuferbewegung bis in unsere Gegenwart hinein. Erstaunlich sind die Wirkungen auf vielen Gebieten der Gesellschaft, Politik, Kultur und natürlich in der Frage nach einem glaubwürdigen Christsein.

Die heutigen Freikirchen verstehen sich als eine alternative Kirchenform, die im Täufertum wurzelt.

Textfeld für eigenen Eintrag

Die Ausstellung erinnert an die reformatorische Täuferbewegung. Viele Christen und Christinnen wollten als mündige Menschen gemeinsam und konsequent ein an biblischen Maßstäben ausgerichtetes Leben führen. Diese Bewegung war Teil des reformatorischen Aufbruchs zu Beginn des 16. Jahrhunderts. Ausgehend von Zürich entstanden mehrere Zentren in der Schweiz, in Mittel- und Oberdeutschland und in Niederdeutschland. Diese Erneuerungsbewegungen waren theologisch unterschiedlich geprägt. Allen gemeinsam war jedoch die Praxis der Gläubigentaufe und der Wunsch nach konsequenter Reform der Kirche über die Bestrebungen Luthers und Zwinglis hinaus. Daraus ergaben sich neue Formen gemeinschaftlichen Lebens als christliche Gemeinden.

Mit ihrem Streben nach Glaubensfreiheit sprachen sie den Obrigkeiten das Recht ab, über den Glauben ihrer Untertanen bestimmen zu können. Wegen der Forderung nach einer Trennung von Staat und Kirche wurden ihre sie nicht nur als Ketzer, sondern auch als Aufrührer und Unruhestifer sowohl von katholischer als auch von protestantischer Seite verfolgt, gefoltert und getötet.

Die Ausstellung zeigt eine Präsentation der 500iährigen Geschichte der Täuferbewegung bis in unsere Gegenwart hinein. Erstaunlich sind die Wirkungen auf vielen Gebieten der Gesellschaft, Politik, Kultur und natürlich in der Frage nach einem glaubwürdigen Christsein.

Die heutigen Freikirchen verstehen sich als eine alternative Kirchenform, die im Täufertum wurzelt.

Textfeld für eigenen Eintrag

Die Ausstellung erinnert an die reformatorische Täuferbewegung. Viele Christen und Christinnen wollten als mündige Menschen gemeinsam und konsequent ein an biblischen Maßstäben ausgerichtetes Leben führen. Diese Bewegung war Teil des reformatorischen Aufbruchs zu Beginn des 16. Jahrhunderts. Ausgehend von Zürich entstanden mehrere Zentren in der Schweiz, in Mittel- und Oberdeutschland und in Niederdeutschland. Diese Erneuerungsbewegungen waren theologisch unterschiedlich geprägt. Allen gemeinsam war jedoch die Praxis der Gläubigentaufe und der Wunsch nach konsequenter Reform der Kirche über die Bestrebungen Luthers und Zwinglis hinaus. Daraus ergaben sich neue Formen gemeinschaftlichen Lebens als christliche Gemeinden.

Mit ihrem Streben nach Glaubensfreiheit sprachen sie den Obrigkeiten das Recht ab, über den Glauben ihrer Untertanen bestimmen zu können. Wegen der Forderung nach einer Trennung von Staat und Kirche wurden ihre sie nicht nur als Ketzer, sondern auch als Aufrührer und Unruhestifer sowohl von katholischer als auch von protestantischer Seite verfolgt, gefoltert und getötet.

Die Ausstellung zeigt eine Präsentation der 500iährigen Geschichte der Täuferbewegung bis in unsere Gegenwart hinein. Erstaunlich sind die Wirkungen auf vielen Gebieten der Gesellschaft, Politik, Kultur und natürlich in der Frage nach einem glaubwürdigen Christsein.

Die heutigen Freikirchen verstehen sich als eine alternative Kirchenform, die im Täufertum wurzelt.

Textfeld für eigenen Eintrag

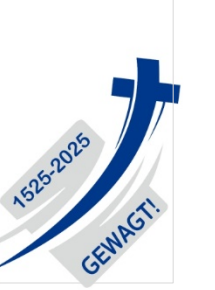

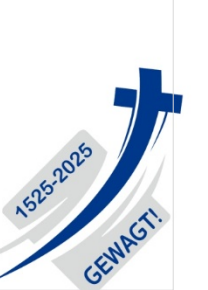